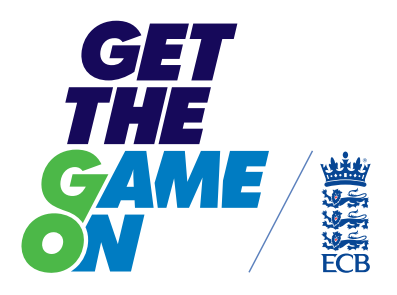

# *SURVEY MONKEY*

Creating your own online survey

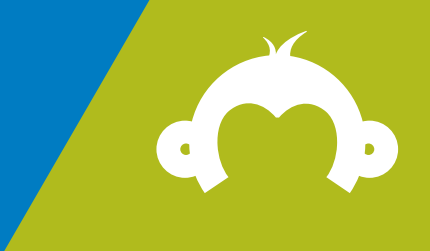

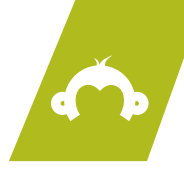

**SurveyMonkey is an online service that allows you to create free surveys. Creating and sharing surveys within your league and amongst clubs can help you to turn your instincts and opinions into measurable insights that can create real change.** 

The service offers both a free account and a paid account that includes some enhanced features – the information here is based on helping you to set up your first free online survey.

- 1. Go to http://www.surveymonkey.com/ and click the 'Sign Up Free' button to begin
- **2.** Enter all of your details within the form and click the 'Sign Up' button to create your account
- **3.** Once you've created your account and you are signed in to SurveyMonkey, you can begin to create your first survey by clicking the 'Create Survey' button on the homepage

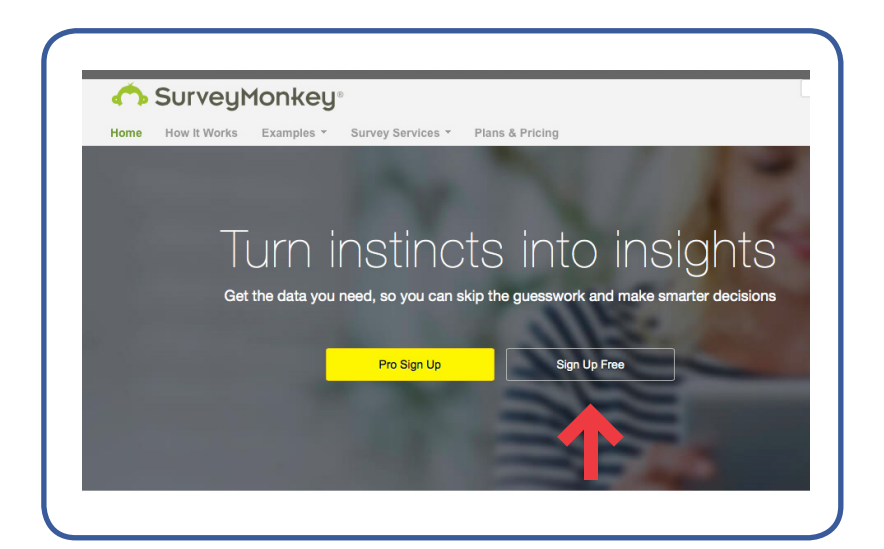

ó  $\bullet$  $\bullet$ ٠. `o ó ۰ ۰  $\bullet$ 

 $\ddot{\phantom{0}}$ ö ö 'n. 'n. ó ö ò.  $\bullet$ 

 $\bullet$ ö Ō ٠, ö ó ö ٠o  $\sim$ ď ç. ۰  $\bullet$ `o  $\bullet$ ٠ 'ai  $\bullet$  $\bullet$  $\sim$ 

ö 'oʻ To.

 $\bullet$  $\bullet$ ۰

'o ď ď

'o

'o

٠, ۰  $\bullet$ 

 $\bullet$  $\bullet$  $\bullet$ ò. 'oʻ ò . 'o ó  $\bullet$  $\bullet$  $\sim$ 

۰ . ď

۰ ö ۰ ö ö

`o ۰ ۰

 $\bullet$  $\bullet$ o

`o ۰ o

٠.

٠.

 $\bullet$  $\bullet$  $\bullet$ 

 $\ddot{\phantom{a}}$  $\bullet$ ۰ 'n. ö

ö  $\bullet$ ö

ö ٠. 'oʻ ö  $\bullet$ ۰ ö  $\bullet$ ۰  $\bullet$ 

.  $\bullet$ ۰

ö ٠. ö

.

 $\bullet$  $\bullet$ o `o 'n.  $\bullet$  $\bullet$  $\epsilon$ 

 $\bullet$  $\bullet$ o `o 'n.  $\bullet$ ۰ ۰ 'o  $\bullet$ 

ò ö Ō  $\bullet$ Î.  $\ddot{\phantom{0}}$ `o 'n.  $\mathcal{L}$ 

 $\ddot{\phantom{0}}$ ö ٠o  $\bullet$  $\bullet$  $\bullet$ ۰ ۰  $\sim$ 

 $\bullet$  $\bullet$  $\bullet$ 

 $\bullet$  $\bullet$ ö  $\ddot{\phantom{0}}$  $\bullet$  $\bullet$  $\bullet$ ۰ ۰  $\sim$ 

۰ ٠o ۰

 $\bullet$  $\blacksquare$  $\blacksquare$ 

۰  $\sim$  $\bullet$  $\bullet$  $\bullet$  $\bullet$ ö ٠, ö  $\bullet$  $\bullet$  $\mathfrak{g}$ 

'oʻ

 $\bullet$ 

 $\ddot{\phantom{0}}$ ö o ۰ ۰  $\bullet$ ö 'n.  $\sqrt{2}$ ÷  $\bullet$  $\bullet$  $\bullet$ ۰ ö ö

 $\bullet$ ٠. 'oʻ ۰ ۰  $\bullet$  $\bullet$ io.  $\sqrt{2}$ 

 $\bullet$  $\bullet$  $\bullet$ F.  $\bullet$  $\bullet$  $\bullet$ 

Ö  $\bullet$  $\bullet$ `o F. 'n.  $\bullet$  $\bullet$  $\bullet$ 

 $\ddot{\phantom{0}}$ ö ö ö ö  $\bullet$ ö ò.  $\alpha$ 

ö ö o  $\bullet$  $\bullet$  $\ddot{\phantom{0}}$ ۰ ۰  $\sqrt{2}$ 

ò  $\bullet$ ò. ò.

ö `o  $\sqrt{2}$ 

ö  $\bullet$  $\bullet$ ö ۰  $\bullet$  $\bullet$  $\bullet$  $\mathfrak{g}$ 

 $\sim$ 

 $\sqrt{2}$ 

o

۰

ö  $\bullet$ 0  $\bullet$ ۰ ò.

ö  $\bullet$  $\bullet$ 

ŏ 'o .<br>O  $\ddot{\phantom{0}}$ ö `o  $\bullet$ 

 $\bullet$  $\bullet$ 'oʻ ٠o ö  $\ddot{\phantom{0}}$ ö `o  $\epsilon$ ö ç.  $\bullet$  $\bullet$ ٠. ö ۰ ٠. 'o  $\bullet$ 

۰

ď

 $\ddot{\phantom{0}}$ o 0 ٠o 'o  $\bullet$ ۰  $\bullet$ 

 $\ddot{\phantom{0}}$  $\bullet$  $\bullet$ 'o Ĩ.  $\bullet$  $\bullet$  $\bullet$ 

 $\ddot{\phantom{0}}$  $\bullet$ ö  $\bullet$ ö ó ö ò.  $\sim$ 

 $\bullet$ ٠. Ō  $\bullet$ ۰ ò. ó ö  $\mathcal{L}$ 

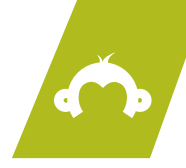

- **4.** Now you can enter a title for your survey and select a category or you can use an expert survey template
- **5.** Use an expert survey template, as we've done here, to make the process easier if you want to. Once you've selected this option you can then select a template to use for your survey and click next

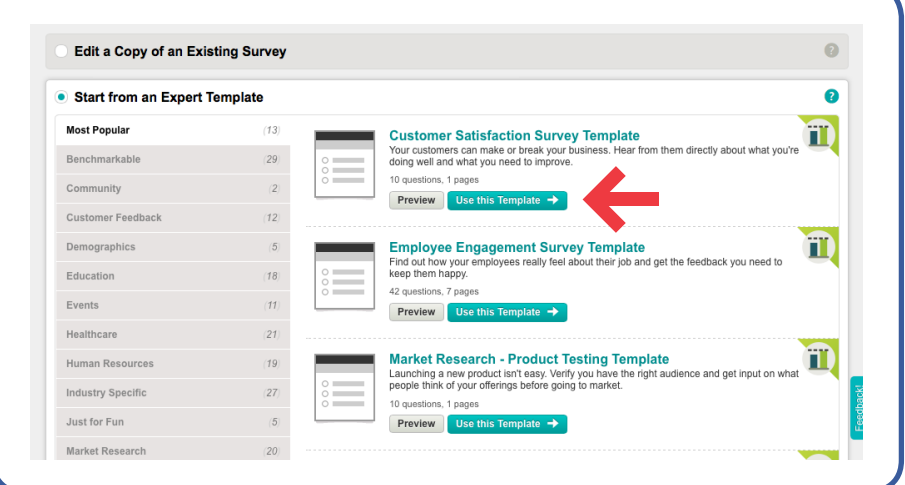

ó  $\bullet$  $\bullet$ ö `o ó ۰ ۰  $\bullet$ 

 $\ddot{\phantom{0}}$ ö ö 'n. 'n. ó ö ò.  $\bullet$ 

 $\ddot{\phantom{0}}$ ö Ō  $\bullet$ ö ó ö ٠o  $\alpha$ ď ۰  $\ddot{\phantom{0}}$ ö  $\bullet$ ٠ ö 'n. ó

. ď To.

 $\bullet$ ۰ ۰

ö ď ď

'o

'o

`o ۰ ۰  $\bullet$ ō  $\bullet$  $\bullet$ ò.

 $\bullet$  $\bullet$  $\bullet$ ò. 'oʻ ۰ ö ó  $\bullet$  $\bullet$  $\sim$ 

۰ . ď  $\bullet$  $\bullet$ ٠,  $\bullet$ ۰ ö  $\bullet$ ò.  $\bullet$ 

ö 'oʻ ۰ ö ö

`o ۰ o

۰ ö o  $\bullet$ 

`o

Ŏ  $\bullet$ F. ö  $\bullet$ Ŏ

ö  $\bullet$  $\bullet$ `o 'n. ö  $\bullet$  $\bullet$  $\bullet$ ö `o

ċ  $\bullet$ 'n. ۰ ò.

ò

ö ö o  $\bullet$  $\bullet$  $\bullet$ ۰ ۰  $\sqrt{2}$ 

ò  $\bullet$ ò. ò.

ö `o  $\sqrt{2}$ 

ö  $\bullet$ ö ۰  $\bullet$ ۰  $\bullet$  $\mathfrak{g}$ 

۰  $\bullet$  $\bullet$ 

 $\ddot{\phantom{a}}$  $\bullet$ ۰ 'n. ö

ö  $\bullet$ 'oʻ  $\bullet$ 

ö ٠. 'oʻ ö  $\bullet$ ۰ ö  $\bullet$  $\bullet$ 

.

ö  $\bullet$ ö

. ö 'oʻ ٠o

 $\bullet$  $\bullet$ o `o `o  $\bullet$  $\bullet$ ۰  $\epsilon$ 

ö  $\bullet$ ö 'n.  $\bullet$  $\bullet$ o.  $\mathfrak{g}$  $\bullet$  $\bullet$ 

ò ö ٠o  $\bullet$ ö  $\ddot{\phantom{0}}$ `o 'n.  $\mathcal{L}$ 

 $\ddot{\phantom{0}}$ ö ٠o  $\bullet$  $\bullet$ 'n. ö ۰  $\sim$ 

 $\bullet$  $\bullet$  $\bullet$ 

 $\bullet$  $\bullet$ ö  $\blacksquare$  $\bullet$  $\bullet$ ö  $\bullet$ ۰  $\sim$ 

۰ ٠o ۰

 $\bullet$  $\blacksquare$  $\blacksquare$ 

 $\ddot{\phantom{0}}$ ö o ۰ ۰ ö ۰.  $\ddot{\phantom{a}}$ 

 $\bullet$ ö ç.  $\bullet$  $\bullet$ ö ö ۰  $\bullet$ 'o ö

 $\sim$  $\bullet$  $\bullet$ 

 $\blacksquare$ 

 $\sqrt{2}$ 

o

۰ ٠ ö

۰

 $\epsilon$  $\bullet$ ÷  $\bullet$  $\bullet$  $\bullet$  $\bullet$  $\bullet$ ö ۰. ö

 $\alpha$  $\bullet$  $\ddot{\phantom{a}}$  $\bullet$  $\bullet$  $\bullet$ ö  $\bullet$ ö ٠o ö

 $\epsilon$ 

 $\bullet$ 

 $\epsilon$ 

o 'n. 'oʻ  $\bullet$ ۰  $\bullet$ ö 'n. ò

ŏ ď 'n.  $\ddot{\phantom{0}}$ ö  $\bullet$  $\bullet$ 

 $\bullet$  $\bullet$ 'oʻ `o ď ۰ `o  $\ddot{\phantom{0}}$ 

ŏ  $\bullet$ `o`  $\bullet$ 'o  $\bullet$  $\bullet$ 

 $\ddot{\phantom{0}}$  $\bullet$ ö ۰. Ĩ. ó ö  $\bullet$ 

 $\ddot{\phantom{0}}$  $\bullet$ ö 'o ۰ ó ö ò.  $\sim$ 

ċ ö  $\alpha$ 

 $\sim$ 

 $\bullet$ 

'oʻ

ď

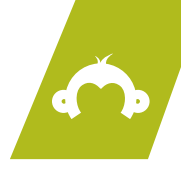

**6.** You will then have the option to make edits to the default survey and template on the left side of your survey, this is your opportunity to customise to your requirements

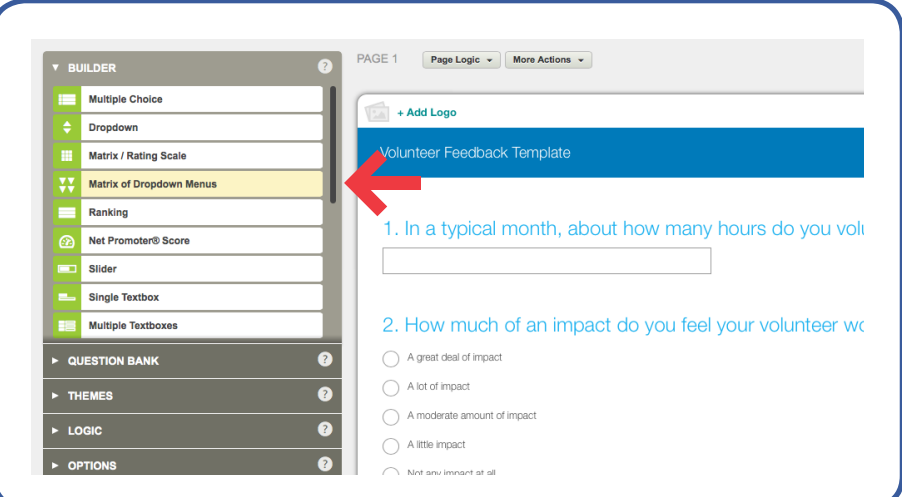

4

 $\alpha$ ö ö .<br>O ö ö × × ۰  $\sim$ 

ö ö . ö ó ó  $\sim$ ö `n  $\sim$  $\bullet$  $\bullet$ 'n. ö Ċ ö × ò.  $\sim$  $\bullet$ ö

ò ö **D** ò 'n  $\bullet$  $\bullet$  $\bullet$ 

×  $\bullet$ ۰ × `o ò 'n  $\bullet$ ö `n

× ö ö ó  $\sim$ ö ö  $\sim$  $\bullet$ ۰ ä 'n. ó ó `o  $\mathcal{L}$ ó  $\bullet$ ó i m ó i. ó  $\sim$  $\bullet$ `o  $\bullet$ `o ò × ×  $\blacksquare$ ò  $\bullet$ ۰  $\bullet$ ۰ 'n  $\sqrt{2}$ ò `o Ċ ö ۰  $\bullet$  $\bullet$  $\triangle$  $\triangle$ `o ò  $\epsilon$ 

ó  $\bullet$ . ö ö ó  $\bullet$ ö ۰  $\sqrt{2}$ 

 $\ddot{\phantom{a}}$  $\bullet$ ۰ . la. Ċ  $\bullet$  $\Delta$ 'n.  $\sqrt{2}$  $\overline{\phantom{a}}$ ۰  $\bullet$  $\bullet$ ä  $\bullet$ ó **CO**  $\sqrt{2}$ 

× ö ö ö  $\bullet$ ö ö  $\ddot{\phantom{a}}$  $\bullet$  $\bullet$ ö `n  $\ddot{\phantom{a}}$  $\bullet$ ò.  $\triangle$ ۰ ò  $\sqrt{2}$ 

ö . `n ò ۰ ö  $\alpha$ ۰  $\sqrt{2}$ ö ۰  $\overline{a}$ 'n.  $\ddot{\phantom{a}}$ `o  $\sqrt{2}$ ö  $\bullet$  $\triangle$ **O** ä ×  $\bullet$  $\ddot{\phantom{a}}$ ö  $\bullet$  $\bullet$ .  $\bullet$  $\ddot{\phantom{a}}$ `o ö × ÷ ó ò ö  $\sqrt{2}$ 

ö  $\bullet$ `o  $\sim$ ۰ ó  $\bullet$  $\ddot{\phantom{a}}$ ۰  $\mathcal{L}$  $\ddot{\phantom{a}}$ ۰ 'n 'n. ö .  $\bullet$ ۰  $\sqrt{2}$  $\bullet$ ö

**D**  $\bullet$ ٠. . ò  $\alpha$ . ö ٠.  $\ddot{\phantom{a}}$  $\bullet$ 'n ó ö **In D** ó ö ó 'n ó  $\ddot{\phantom{a}}$ . **In** .  $\bullet$ ٠, ö  $\bullet$  $\triangle$ ö  $\sqrt{2}$  $\bullet$ ۰ ò 'n. ö 'n. 'n ó

 $\sqrt{2}$ `o ö

۰

ó **COL** i m

- 
- **7.** Once you've fully customised your survey you can click the "Collect Responses" tab at the top
- **8.** Click the method you wish to use to distribute your survey. The 'get web link' option has been used in the example below but you can also try out the other sharing options available when you click the 'Collect Responses' tab in point 7 if you want to use a different method

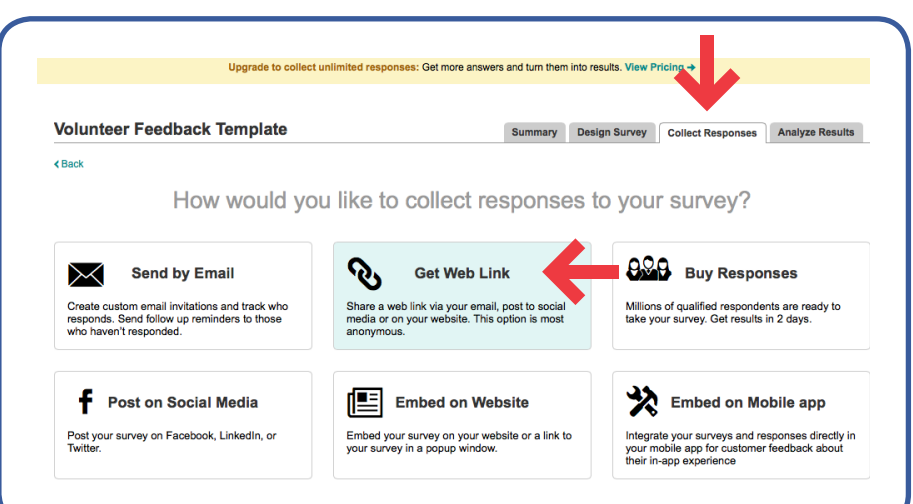

ö  $\bullet$  $\bullet$ ٠. `o ó ۰ ۰  $\bullet$ 

 $\ddot{\phantom{0}}$ ö ö 'n. 'n. ó ö Ō.  $\bullet$ 

 $\bullet$ ö Ō ٠, ö ö ۰. ó

ö 'oʻ To.

 $\bullet$  $\bullet$ ۰

'o ď ď

'o

'o

۰ ۰  $\bullet$ 

 $\bullet$  $\bullet$  $\bullet$ ò. 'oʻ ۰ .<br>O  $\bullet$  $\bullet$  $\bullet$  $\sim$ 

۰ . ď  $\bullet$  $\bullet$ ٠, ٠o ۰  $\bullet$  $\bullet$  $\bullet$  $\bullet$ 

ö 'oʻ ۰ ö  $\bullet$ Î.  $\ddot{\phantom{0}}$ ö  $\bullet$  $\bullet$ 

`o ۰ ۰

 $\bullet$  $\bullet$ o

`o ۰ o  $\bullet$  $\bullet$  $\bullet$ F.  $\bullet$  $\bullet$  $\bullet$ 

`o

Ö  $\bullet$  $\bullet$ 'n. `o ö  $\bullet$  $\bullet$  $\ddot{\phantom{a}}$ ۰ ۰

 $\ddot{\phantom{0}}$ ö ö ö ö ö ò.  $\bullet$ 

ö ö ٠o  $\bullet$  $\bullet$  $\bullet$ ۰ ۰  $\sqrt{2}$ 

ö ö ò. ò.

ö `o  $\sqrt{2}$ 

۰  $\bullet$  $\bullet$ 

 $\ddot{\phantom{a}}$  $\bullet$ ۰ ö ö

ö  $\bullet$ 'oʻ  $\bullet$  $\bullet$  $\bullet$ ٠o ۰  $\bullet$  $\bullet$  $\bullet$  $\mathfrak{g}$ 

ö ici<br>C ٠. 'oʻ ö  $\bullet$ 

.

ö  $\bullet$ ö

'o

 $\bullet$  $\bullet$ o `o  $\bullet$  $\bullet$  $\epsilon$ 

ò ö ٠o  $\bullet$  $\bullet$  $\ddot{\phantom{a}}$ `o 'n.  $\mathcal{L}$ 

 $\ddot{\phantom{0}}$ ö ٠o  $\bullet$  $\bullet$ 'n.  $\bullet$ ۰  $\sim$ riojo<br>O  $\bullet$  $\ddot{\phantom{0}}$  $\bullet$ Î.  $\bullet$  $\bullet$ ۰  $\sim$ 

 $\bullet$  $\bullet$  $\bullet$ 

۰ ٠o ö

 $\bullet$  $\blacksquare$  $\blacksquare$ 

 $\ddot{\phantom{0}}$ ö o ۰ ۰  $\bullet$ ö ۰.  $\epsilon$  $\bullet$ ÷  $\bullet$  $\bullet$  $\bullet$  $\bullet$ ۰ ö ۰. ö

۰ ö  $\bullet$  $\bullet$ 

i o

 $\alpha$  $\bullet$  $\ddot{\phantom{a}}$  $\bullet$  $\bullet$  $\bullet$ ö  $\bullet$ ö 'o  $\bullet$ 

 $\epsilon$ 

'oʻ `o ٠o  $\bullet$ `o 'n.  $\bullet$ ۰  $\bullet$  $\mathfrak{g}$ 'o  $\bullet$ 

 $\bullet$ 

 $\bullet$ ٠. 'oʻ ۰ ۰ ö Îо.  $\bullet$ 

 $\sim$ 

 $\blacksquare$ 

 $\sqrt{2}$ 

o

۰

 $\bullet$ 

 $\bullet$  $\bullet$ o ٠o ö  $\ddot{\phantom{0}}$ ۰ ò.  $\bullet$ ö ÷  $\bullet$  $\bullet$ ٠. ö ۰  $\bullet$ 'o  $\bullet$ 

ŏ o 0 ٠o 'oʻ  $\bullet$  $\bullet$  $\bullet$ 

 $\ddot{\phantom{0}}$  $\bullet$ ö 'o Ĩ. ó ö  $\bullet$ 

 $\ddot{\phantom{0}}$  $\bullet$ ö `o 'o ó ö ò.  $\sim$ 

 $\bullet$  $\bullet$ Ō  $\bullet$ ۰ ò.

ó ö  $\alpha$ 

 $\alpha$ ō ۰  $\bullet$ `o  $\bullet$ ٠ 'ai 'o  $\bullet$ 

 $\sim$ 

'oʻ

ď

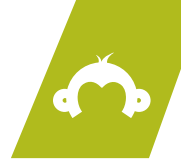

**9.** You can now Copy the URL (web link) and paste it in your email newsletters, tweets, and anywhere else that you can post a link for your users to click and access the survey

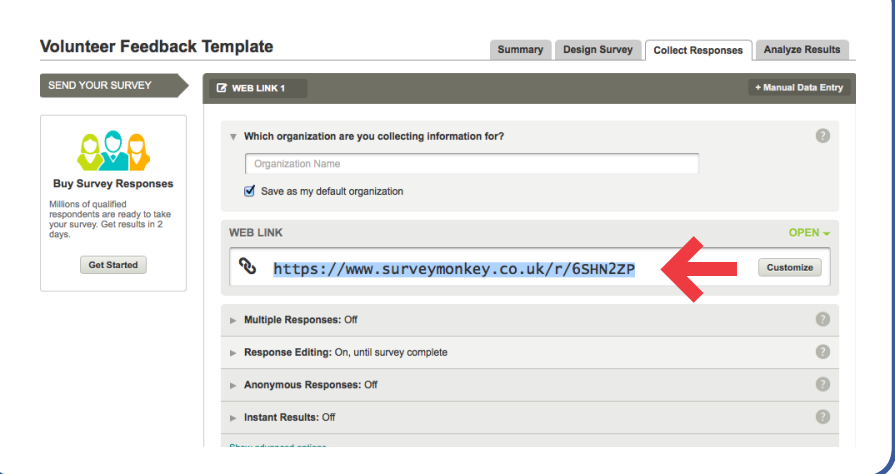

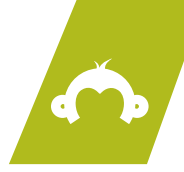

**Opening your account and knowing the basics of creating the survey in points 1-9 is only part of the process. It will be up to you to write and design an effective survey that will return the information you're really looking for. Below are a few key points to help you build the best survey possible:**

 Creating a survey with an end goal and knowing how you will take action post survey is the best way to get people on board

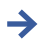

- When creating a survey, keep your questions relevant
- Anonymity is a useful way to get people to respond to surveys in a candid way – provide this option unless it's absolutely essential to get names. If taking names, always advise as to how you'll maintain confidentiality of details (such as aggregating the results without mentioning individuals)
- Effective survey questions tend to be: brief, simple, relevant and jargonfree. Avoid using questions that are loaded (assumption filled) or leading (directs the answer)
- 

 $\rightarrow$  Try putting more sensitive questions at the end of the survey – a survey taker is more likely to opt out early if these appear at the start. In the same vein, ask interesting questions at the start

- Keep your survey looking clean. Use white space and only ask one question per line
- $\rightarrow$  Test the survey before you send it. Sharing with a few friends or colleagues will allow you to clarify any points that need to be clearer before the main distribution